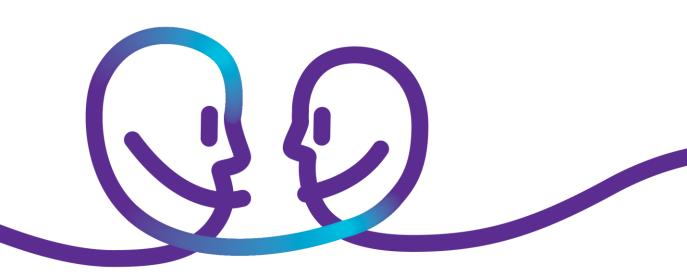

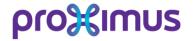

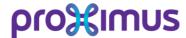

## **Product description**

# Managed Azure ExpressRoute

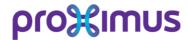

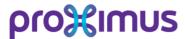

### Set-up

#### ✓ Provide an Azure subscription

#### ✓ Create an IP addressing plan

Planning ensures the IP address space doesn't overlap across on-premises locations and Azure.

#### ✓ Agree on policies & governance

Which policies and restrictions should be enforced?

#### ✓ Landing zone deployment

Proximus deploys their connectivity landing zone, using Infrastructure as Code

- o VNET(s) and subnets
- o Azure Express route circuit
- o Azure storage account
- o Log Analytics
- o Key vault
- Network watcher
- o Role-based-access controls
- o Policies

#### ✓ Interaction with the service provider

- o Communicate the servicekey to the service provider
- o Provider creates the circuit
- o Proximus configures the routing in Azure

#### ✓ Link VNETs to Express Route circuit

#### ✓ Connect on-premise to the Express route

To be done outside Azure:

- o change the route tables of the on-premise firewall
- o change the route tables at the Explore backbone.

#### ✓ Fail-over (optionally)

Configure a site-to-site VPN as a failover path for ExpressRoute.

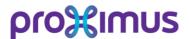

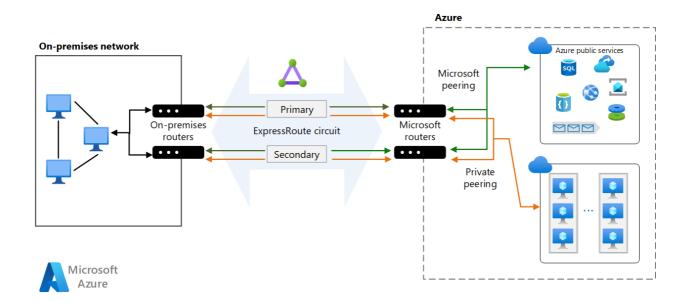

## **Managed Express route**

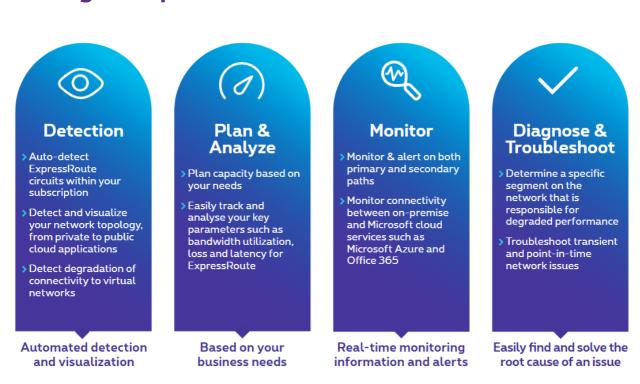